# e des bonnes<br>diques de<br>dititudes sur le<br>donnes @ttitudes sur le<br>web et les réseaux sociaux Guide des bonnes pratiques de l'informatique

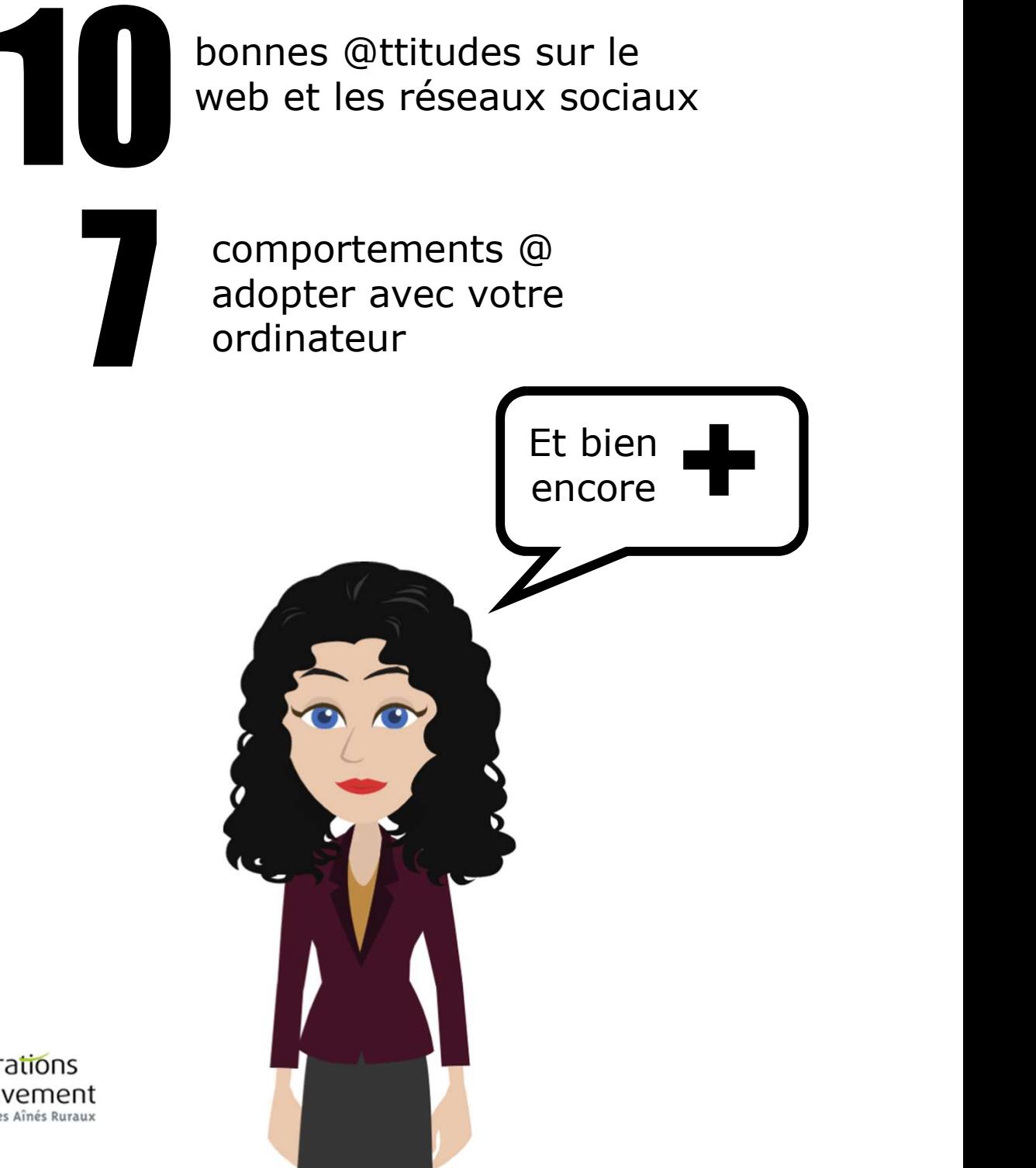

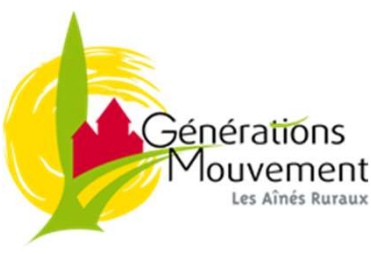

# SOMMAIRE

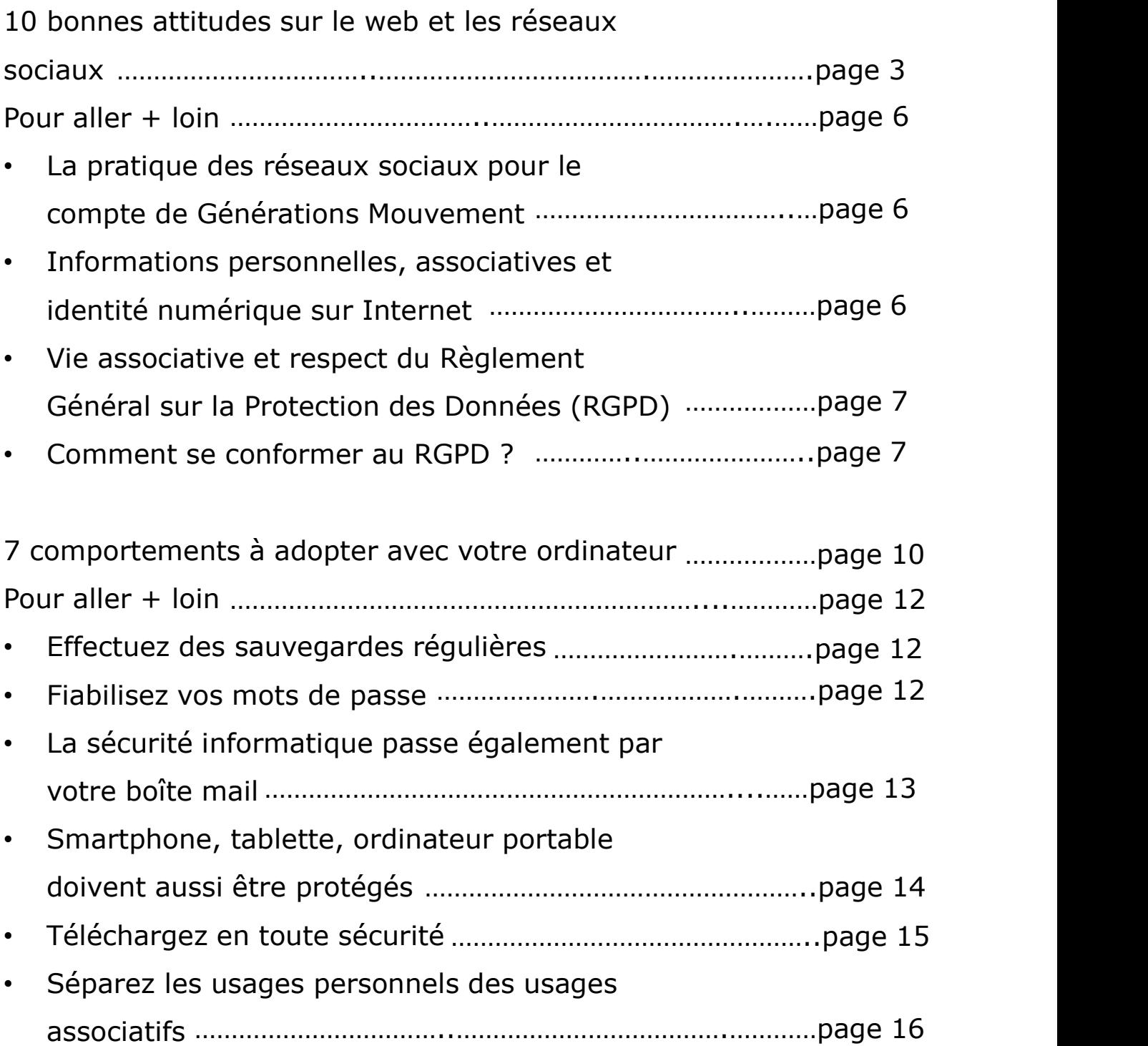

# bonnes @ttitudes  $\sum_{\substack{\textbf{rácaaliv}}}\textbf{sur}$  le web et les réseaux sociaux

#### Réfléchissez avant de publier

Sur internet tout le monde peut voir ce qui est mis en ligne : les photos, les vidéos, les opinions, les informations

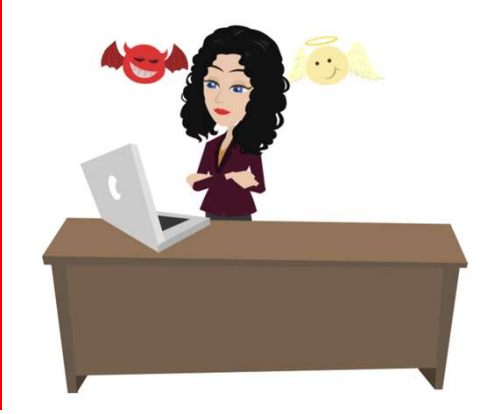

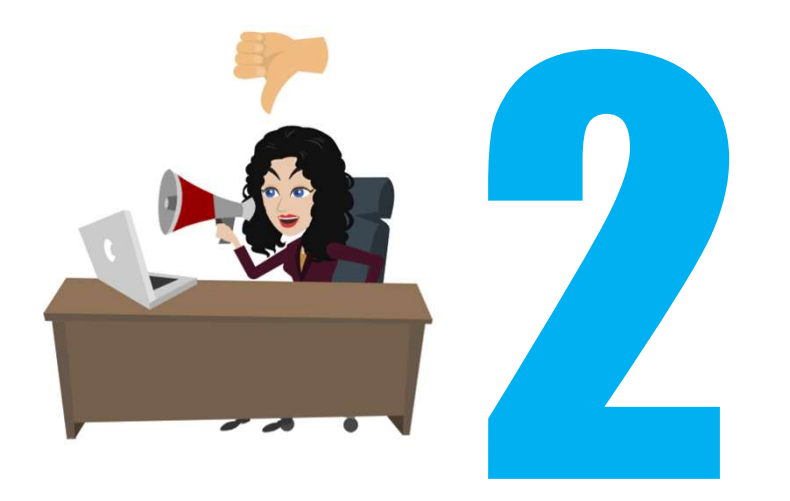

#### Fiabilisez vos mots de passe

Un mot de passe complexe permet de sécuriser vos comptes. Pour créer un mot de passe vous pouvez, par exemple, choisir une phrase associée au site sur lequel vous voulez employer le mot de passe que vous cherchez à créer. Soit « Pour protéger mon compte Facebook, j'invente 1 phrase de Principle and the passe of a better<br> **Passe d'opiralisies vos mots de passe**<br>
Un mot de passe complexe permet<br>
de sécuriser vos comples. Pour<br>
créer un mot de passe vous<br>
pouvez, par exemple, choisir une<br>
phrase associée a

Ne dites pas tout Donnez le minimum d'informations vous concernant sur les réseaux sociaux : pas d'opinions politiques, pas d'opinions religieuses, pas d'adresse postale et de numéro de téléphone

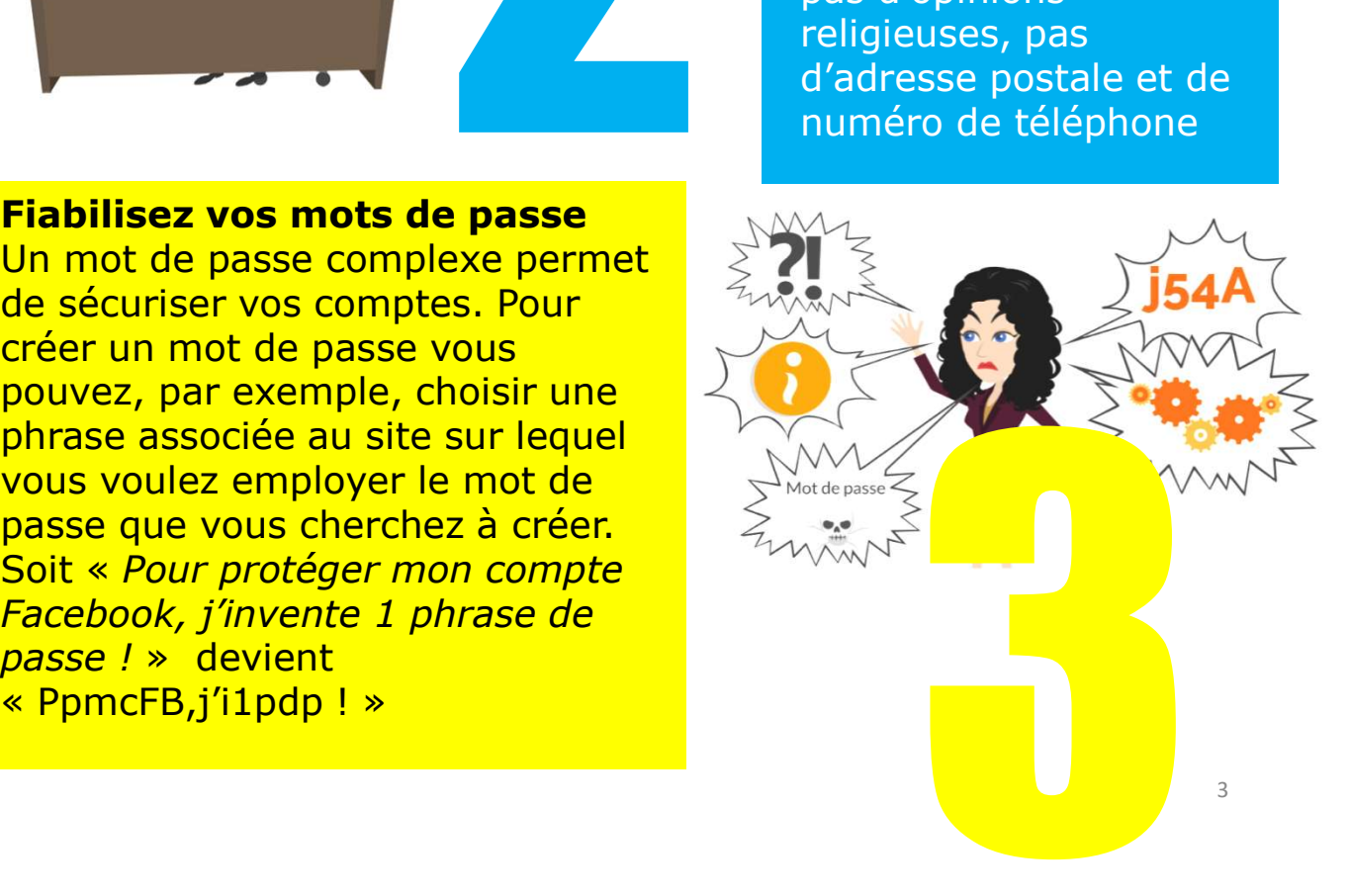

Vérifiez votre e-reputation and the contract of the contract of the contract of the contract of the contract of the contract of the contract of the contract of the contract of the contract of the contract of the contract o Tapez régulièrement votre nom et votre prénom dans les moteurs de recherche pour vérifier quelles informations vous concernant circulent sur le web. N'oubliez pas de vérifier aussi dans les images …

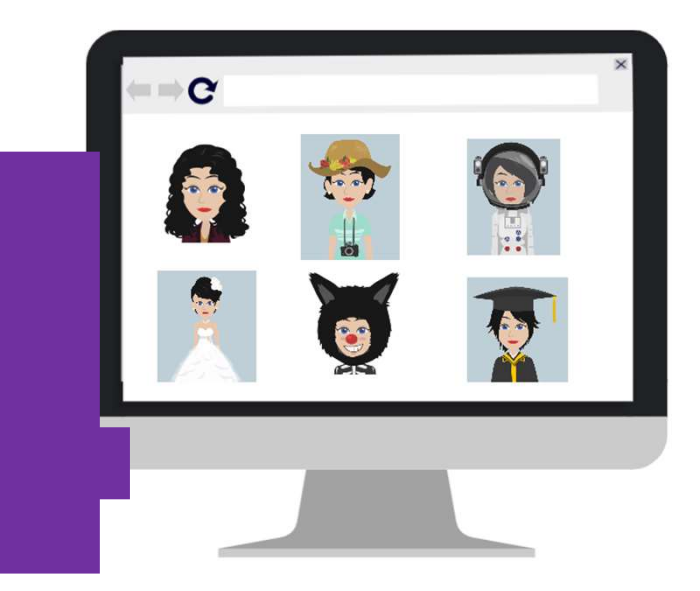

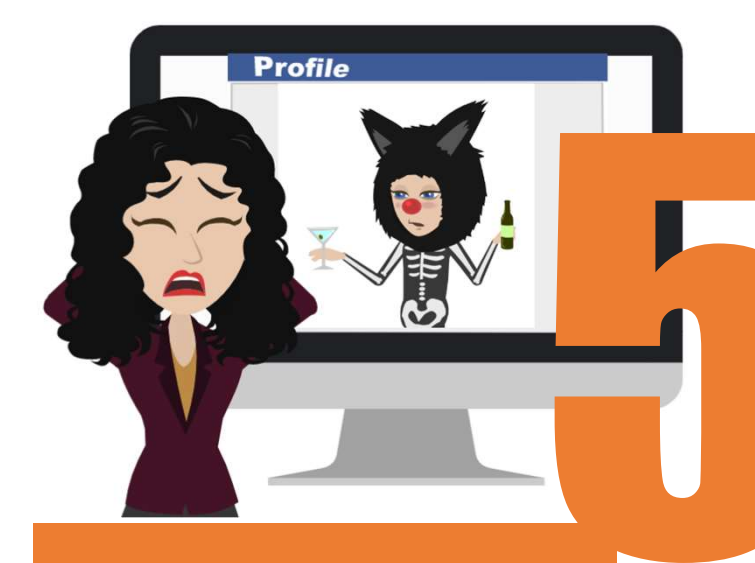

Sécurisez vos comptes Paramétrez toujours les profils sur les réseaux sociaux afin de rester maitre des informations partagées.

Modérez vos publications La diffusion des photos sur le net est incontrôlable. Ne publiez qu'avec l'accord des personnes et ne diffusez pas de photos gênantes de vousmême de votre famille ou encore de vos amis.

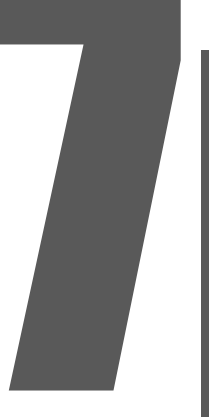

Utilisez un pseudonyme Seuls vos proches sauront que c'est vous et non les enseignes commerciales, les moteurs de recherches et tous les inconnus sur les réseaux sociaux. Le pseudo n'empêche pas la bonne attitude n°6 !

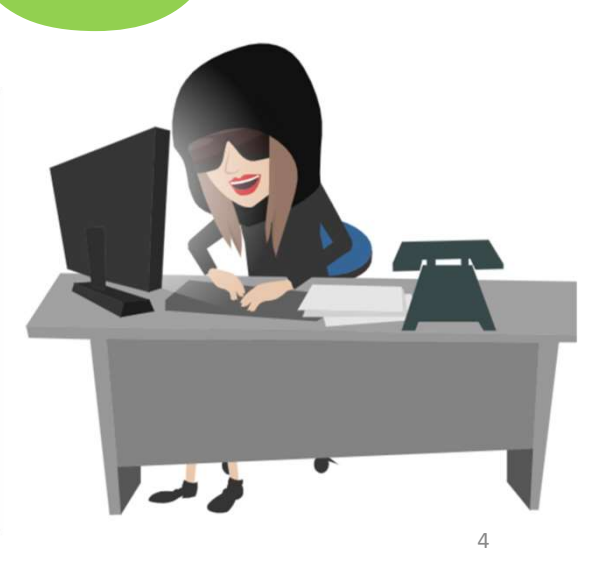

#### Respectez les autres

Gardez à l'esprit que vous êtes responsable de ce que vous publiez et écrivez …. même derrière un écran. Faites attention, modérez vos commentaires sur les réseaux sociaux, blogs et forums. Ne faites pas aux autres ce que vous n'aimeriez pas qu'ils vous fassent.

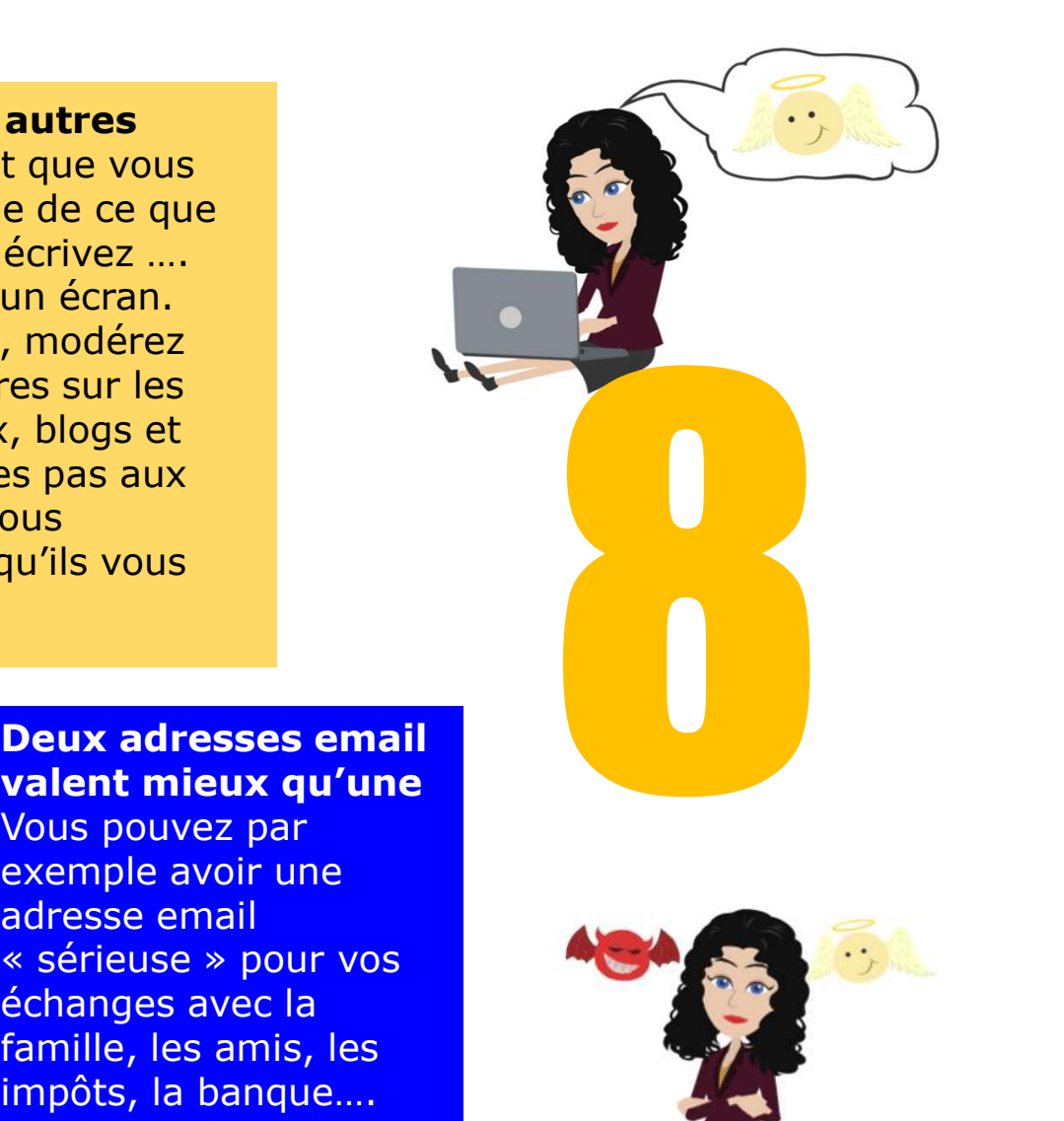

 $\circleda$ 

**ILike** 

5

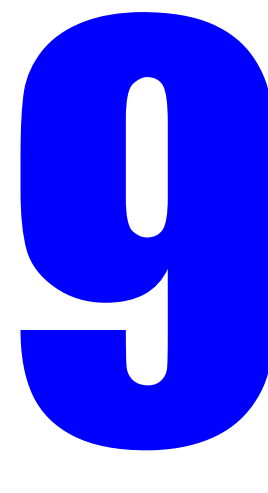

#### Deux adresses email valent mieux qu'une

Vous pouvez par exemple avoir une adresse email échanges avec la famille, les amis, les impôts, la banque…. Et une autre adresse email pour les jeux, les réseaux sociaux, les newsletters …

#### Vous êtes seul(e) maitre de vos données personnelles

Vous seul(e) êtes en mesure : d'accepter ou de refuser de remplir un formulaire, de donner vos coordonnées, d'accepter ou de refuser la conservation de vos données. Vous seul avez souhaité commenter un post ou participer à une conversation sur les réseaux sociaux.

# Pour aller + loin

#### La pratique des réseaux sociaux pour le compte de Générations Mouvement

Lorsque vous vous exprimez sur les réseaux sociaux sur et/ou pour le compte de Générations Mouvement, gardez à l'esprit que vous représentez le Mouvement. De fait, veillez à ce qu'il n'y ait pas de confusion possible entre vos opinions et intérêts personnels et ceux de Générations Mouvement. Genérations Mouvement<br>
Lorsque vous vous exprimez sur les réseaux sociaux sur et/ou pour le compte de<br>
Générations Mouvement, gardez à l'esprit que vous représentez le Mouvement.<br>
De fait, veillez à ce qu'il n'y ait pas de Lorsque vous vous exprimez sur les réseaux sociaux sur et/ou pour le compte de<br>
Générations Mouvement, gardez à l'esprit que vous représentez le Mouvement.<br>
De fait, veillez à ce qu'il n'y ait pas de confusion possible ent

Internet n'oublie rien et les réseaux sociaux ont des yeux et des oreilles partout !

## Conseil

Identifiez-vous comme bénévole ( ou salarié.e) de Générations Mouvement lorsque vous utilisez les réseaux sociaux pour vos publications associatives (ou professionnelles).

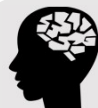

#### Rappelez-vous

Pour que vos « amis » digitaux ne deviennent pas vos « ennemis », il faut savoir séparer sa sphère privée de sa sphère associative (ou professionnelle) !

#### Informations personnelles, associative et identité numérique sur Internet

Considerables and the manifer that we consider the manifer that the manifer the manifer of the manifer and the manifer and the manifer state of the manifer state of the manifer state of the manifer state of the control of données vous données vous extends vous de vos publications associatives (ou<br>
données à l'esprit que rien n'est « secret » ou « privé » sur Internet et que des<br>
oublications jugées abusives peuvent refaire surface tôt ou t **Solution, le type de support de support de support de support de support de support de support de support de support de support de support de support de support de support de support de support de support de support de su Example exercuses**<br> **Example 2- vous visites**<br> **Example:**<br> **Example:**<br> **Example:**<br> **Example:**<br> **Example:**<br> **Example:**<br> **Example:**<br> **Example:**<br> **Example:**<br> **Example:**<br> **Example:**<br> **Example:**<br> **Example:**<br> **Example:**<br> **Examp Example exercus**<br> **Example exercus**<br> **Example Example Example Example Example Example Example Example Example Example Example Example Example Pour que vos « amis » digitaux ne deviennent pas vos « ennemis », il faut<br>
Favo Rappelez-vous**<br>
Sardez à l'esprit que rien n'est «secret» ou «privé» sur Internet et que des<br>
Sublications jugées abusives peuvent refaire surface tôt ou tard.<br>
Pour que vos « amis » digitaux ne deviennent pas vos « ennem **Example 12**<br> **Example:** de républications jugées abusives peuvent refaire surface tôt ou tard.<br> **Example:** vos « amis » digitaux ne deviennent pas vos « ennemis », il faut<br>
savoir séparer sa sphère privée de sa sphère as d'intérêts etc. Utilisez plusieurs adresses électroniques et aussi pseudonymes dédiés à vos<br>
Separe sa sphère privée de sa sphère associative et identité<br>
dérique sur Internet<br>
Se vous échappent totalement : votre adresse Ip, vos données **Example 18 Spilete Prived de Sa Spilete associative et identité<br>
érique sur Internet<br>
inère générale, dès que vous vous connectez à Internet, certaines de vos<br>
s vous échappent totalement : votre adresse Ip, vos données d** Informations personnelles, associative et identité<br>
De manière générale, dès que vous vous connectez à Internet, certaines de vos<br>
données vous échappent totalement : votre adresse Ip, vos données de<br>
ocuisation, le type d **Informations personnelles, associative et identité**<br>
De manière générale, dès que vous vous connectez à Internet, certaines de vos<br>
données vous échappent totalement : votre adresse Ip, vos données de<br>
ocalisation, le typ **Informations personnelles, associative et identité<br>
numérique sur Internet**<br>
De manière générale, dès que vous vous connectez à Internet, certaines de vos<br>
données vous échappent totalement : votre adresse Ip, vos données

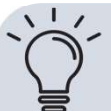

#### Conseil

**Comment les organisations commerciales, obtiennent-<br>
elles mes données personnelles ?**<br>
Les formulaires en tout genre servent à collecter vos données personnelles : avis,<br>
inscription à un réseau social, formulaire pour u **Comment les organisations commerciales, obtiennent-<br>elles mes données personnelles ?**<br>Les formulaires en tout genre servent à collecter vos données personnelles : avis,<br>inscription à une newsletter, inscription à un résea **Comment les organisations commerciales, obtiennent-<br>elles mes données personnelles ?**<br>ulaires en tout genre servent à collecter vos données personnelles : avis,<br>n à une newsletter, inscription à un réseau social, formulai **Comment les organisations commerciales, obtiennent-<br>elles mes données personnelles ?**<br>ulaires en tout genre servent à collecter vos données personnelles : avis,<br>n à une newsletter, inscription à un réseau social, formulai

**Comment les organisations commerciales, obtiennent-<br>
elles mes données personnelles ?**<br>
Les formulaires en tout genre servent à collecter vos données personnelles : avis,<br>
inscription à une newsletter, inscription à un ré **Comment les organisations commerciales, obtiennent-<br>elles mes données personnelles ?**<br>Les formulaires en tout genre servent à collecter vos données personnelles : avis,<br>de fidélité, canta sur le rewelter, inscription à un **Comment les organisations commerciales, obtiennent-<br>elles mes données personnelles ?**<br>Les formulaires en tout genre servent à collecter vos données personnelles : avis,<br>inscription à une newsletter, inscription à un résea **Example 18 Solution Commerciales, obtiennent-**<br> **Les mes données personnelles ?**<br>
Les formulaires en tout genre servent à collecter vos données personnelles : avis,<br>
inscription à une newsletter, inscription à un réseau s **Comment les organisations commerciales, obtiennent-<br>
elles mes données personnelles ?**<br>
Les formulaires en tout genre servent à collecter vos données personnelles : avis,<br>
inscription à une newsletter, inscription à un ré

#### Vie associative et respect du Règlement Général sur la Protection des Données (RGPD)

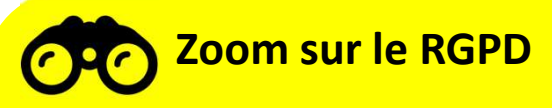

Le RGPD, acronyme de Règlement Général sur la Protection des Données, définit un contexte juridique permettant d'encadrer le traitement des données personnelles sur tout le territoire de l'Union européenne.

Ce nouveau règlement européen répond notamment aux évolutions technologiques de nos sociétés, à savoir le développement du commerce en ligne et l'explosion des réseaux sociaux et autres applications collectant nécessairement des données personnelles. En ce sens, le RGPD vient s'inscrire dans la continuité de la Loi française Informatique et Libertés de 1978, tout en permettant aux citoyens de mieux contrôler l'utilisation de leurs données personnelles.

Qui dit collecte de données personnelles, dit RGPD. Les associations et Fédérations de Générations Mouvement ne font pas exception.

#### Comment se conformer au RGPD dans vos activités associatives ?

#### **TRIEZ**

Effectuez un tri régulier des documents enregistrés sur votre ordinateur et dans votre boite mail, mais aussi dans vos armoires. Ne conservez que les documents utiles à vos fonctions et supprimez les éléments devenus obsolètes.

#### PROTEGEZ

Protégez par un mot de passe les fichiers contenant des données personnelles ( nom, prénom, adresse, téléphone etc.) ou des données sensibles (information bancaires etc.)

**INFORMEZ**<br>Assurez-vous que les personnes pour lesquelles vous collectez des données **INFORMEZ**<br>Assurez-vous que les personnes pour lesquelles vous collectez des données<br>personnelles sont informées du type d'information que vous collectez, de<br>l'utilisation que vous comptez en faire et de comment vous conta **INFORMEZ**<br>Assurez-vous que les personnes pour lesquelles vous collectez des données<br>personnelles sont informées du type d'information que vous collectez, de<br>l'utilisation que vous comptez en faire et de comment vous conta INFORMEZ<br>Assurez-vous que les personnes pour lesquelles vous collectez des données<br>personnelles sont informées du type d'information que vous collectez, de<br>l'utilisation que vous comptez en faire et de comment vous contact **INFORMEZ**<br>Assurez-vous que les personnes pour lesquelles vous collectez des<br>personnelles sont informées du type d'information que vous coll<br>l'utilisation que vous comptez en faire et de comment vous contact<br>ont des questi

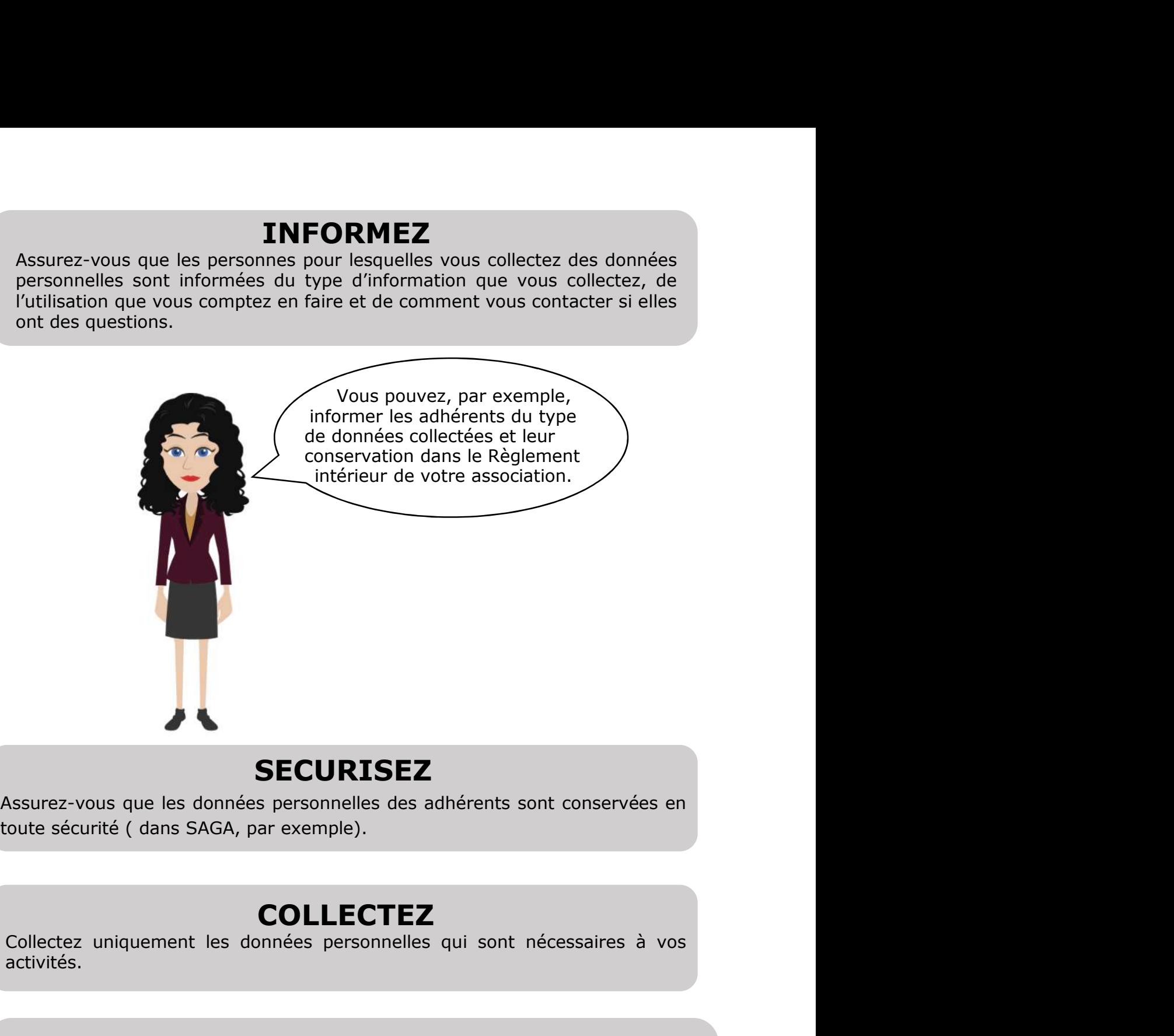

#### **SECURISEZ**

### COLLECTEZ

activités.

### SOUS-TRAITEZ

SECURISEZ<br>
Assurez-vous que les données personnelles des adhérents sont conservées en<br>
coute sécurité (dans SAGA, par exemple).<br>
COLLECTEZ<br>
Collectez uniquement les données personnelles qui sont nécessaires à vos<br>
SOUS-TRA **SECURISEZ<br>
SECURISEZ<br>
SECURISES**<br>
SOLLECTEZ<br>
Collectez uniquement les données personnelles qui sont nécessaires à vos<br>
COLLECTEZ<br>
Collectez uniquement les données personnelles qui sont nécessaires à vos<br>
SOUS-TRAITEZ<br>
Ass SECURISEZ<br>
SECURISEZ<br>
SECURISEZ<br>
COLLECTEZ<br>
Collectez uniquement les données personnelles qui sont nécessaires à vos<br>
activités.<br>
SOUS-TRAITEZ<br>
Assurez-vous du respect du principe de sous-traitance par les prestataires ou<br>

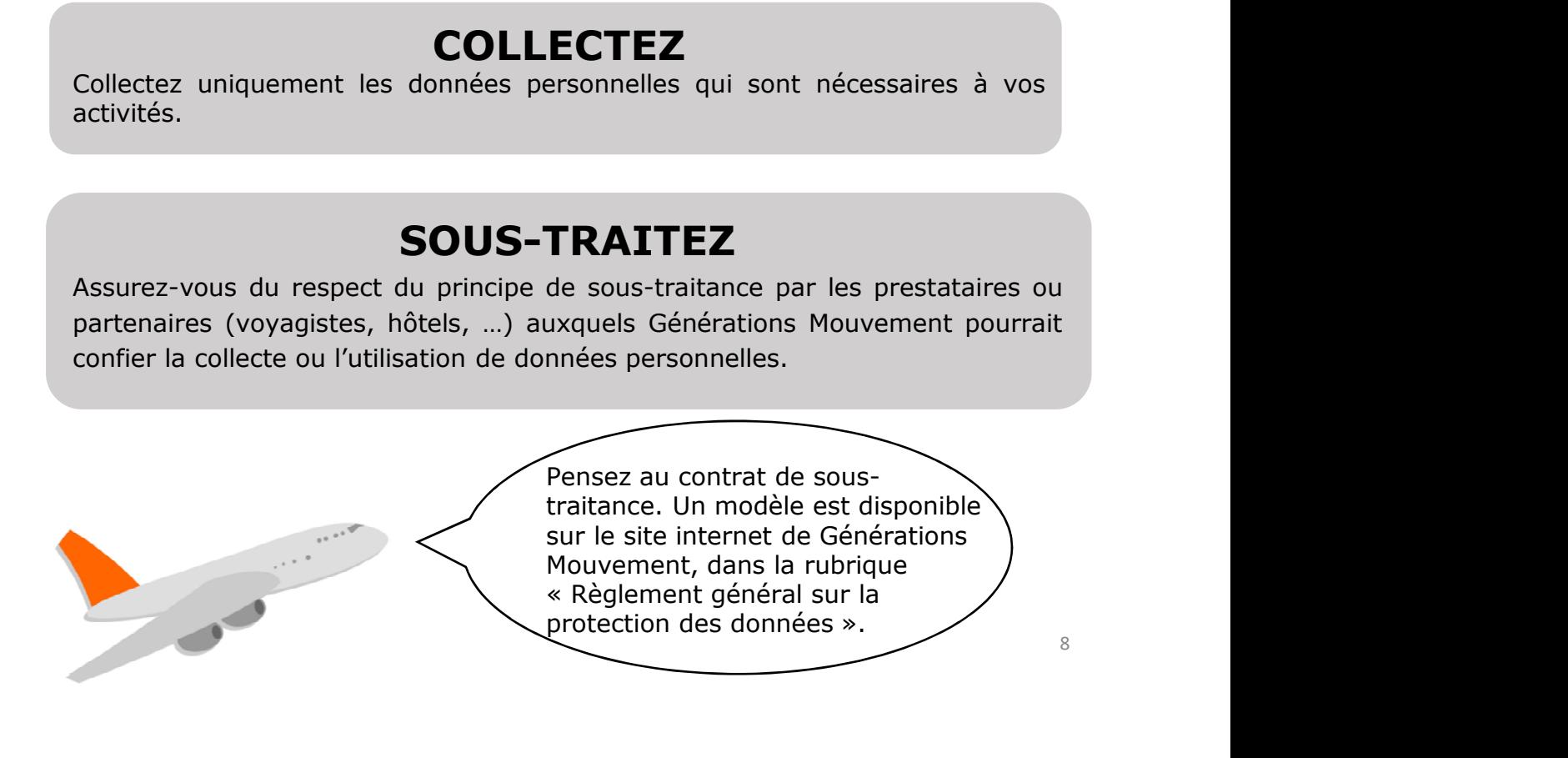

### ATTENTION

- ATTENTION<br>Générations Mouvement n'est pas autorisée à :<br>Collecter des informations dites « sensibles » (relatives<br>préférence sexuelle, les opinions politiques, les ATTENTION<br>
Générations Mouvement n'est pas autorisée à :<br>
• collecter des informations dites « sensibles » (relatives<br>
notamment à l'état de santé, l'origine ethnique, la<br>
préférence sexuelle, les opinions politiques, les<br> **ATTENTION<br>
ENTENTION**<br>
Explorement a l'état de santé, l'origine ethnique, la<br>
préférence sexuelle, les opinions politiques, les<br>
convictions religieuses) sans l'accord de la personne<br>
concernée ou seulement si la loi nous **ATTENTION**<br>
Inérations Mouvement n'est pas autorisée à :<br>
collecter des informations dites « sensibles » (relatives<br>
notamment à l'état de santé, l'origine ethnique, la<br>
préférence sexuelle, les opinions politiques, les<br> **ATTENTION**<br>
Inérations Mouvement n'est pas autorisée à :<br>
collecter des informations dites « sensibles » (relatives<br>
notamment à l'état de santé, l'origine ethnique, la<br>
convictions religieuses) sans l'accord de la person **ATTENTION**<br>
Infrations Mouvement n'est pas autorisée à :<br>
collecter des informations dites « sensibles » (relatives<br>
notamment à l'état de santé, l'origine ethnique, la<br>
préférence sexuelle, les opinions politiques, les<br> **ATTENTION**<br>
Générations Mouvement n'est pas autorisée à :<br>
collecter des informations dites « sensibles » (relatives<br>
notamment à l'état de santé, l'origine ethnique, les<br>
préference sexuelle, les opinions politiques, les
- 
- acquises.

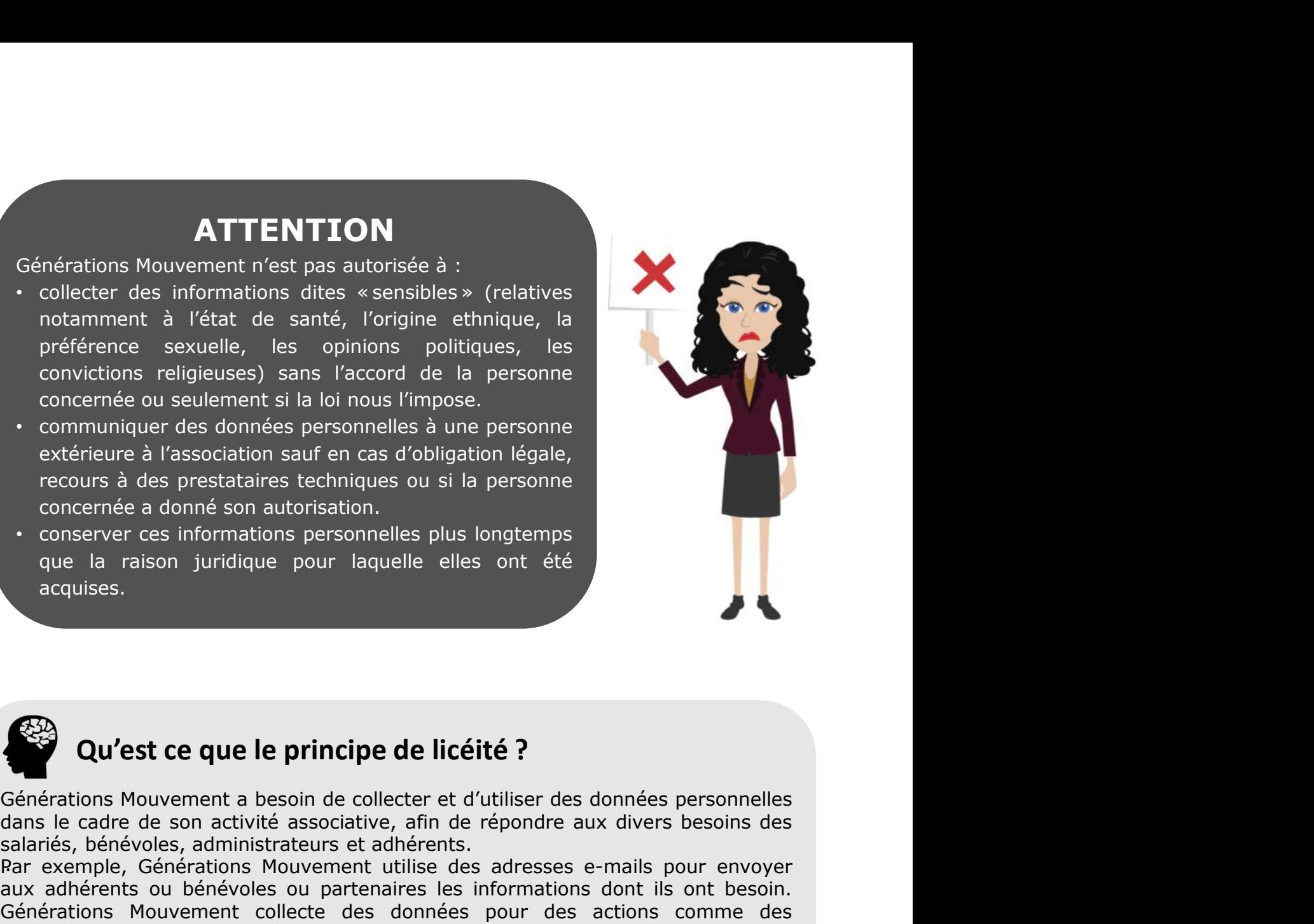

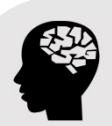

Qu'est ce que le principe de licéité ?<br>
Générations Mouvement a besoin de collecter et d'utiliser des données personnelles<br>
dans le cadre de son activité associative, afin de répondre aux divers besoins des<br>
salariés, béné

salaries, and the member of as données personnelles à une personne<br>satérieure à l'association sauf en cas d'obligation légale,<br>recours à des prestataires techniques ou si la personne<br>concernée a donné son autorisation.<br>Con Frérieure à l'association saufre nes d'obilgation légale,<br>recours à des prestataires techniques ou si la personne<br>concernée a donné son autorisation.<br>Conserver ces informations personnelles plus longtemps<br>que la raison jur extérieure à l'association sauf en cas d'obligation légale,<br>
recours à des prestataires techniques ou si la personne<br>
conserver ces informations personnelles plus longtemps<br>
que la raison juridique pour laquelle elles ont Frecuenties des prestataires techniques ou si la personne<br>
concernée a donné son autorisation.<br>
Conserver ces informations personnelles plus longtemps<br>
que la raison juridique pour laquelle elles ont été<br>
acquises.<br> **Qu'es** cours a use prestatantes teumiques ou si ra personnel<br>
concernée a donné son autorisation.<br>
Conserver ces informations personnelles plus longtemps<br>
que la raison juridique pour laquelle elles ont été<br>
acquises.<br> **Qu'est ce** concerne a donne son autorisation.<br>
Concerver ces informations personnelles plus longtemps<br>
que la raison juridique pour laquelle elles ont été<br>
acquises.<br> **Qu'est ce que le principe de licéité ?**<br>
Générations Mouvement a France et leur carrière ou pour laquelle et les ont été<br>acquises.<br> **Qu'est ce que le principe de licéité ?**<br> **Qu'est ce que le principe de licéité ?**<br>
Générations Mouvement a besoin de collecter et d'utiliser des données p sécurité.

# Comportements à adopter avec votre ordinateur

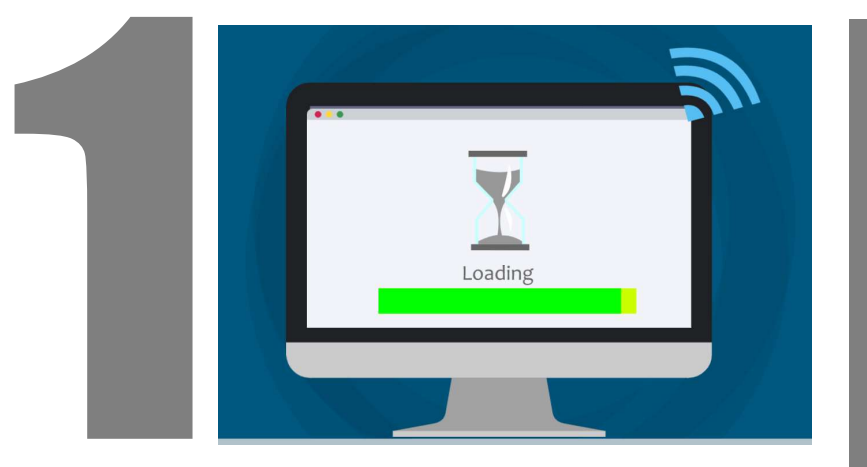

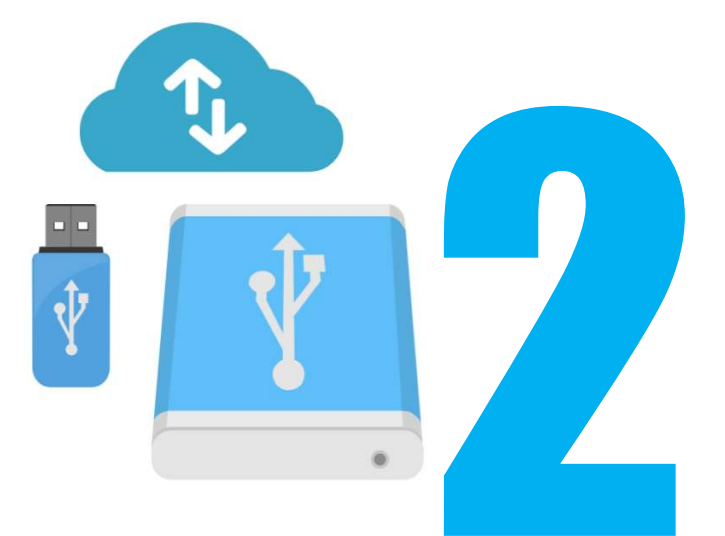

#### Effectuez des sauvegardes régulières de vos données

Si vous enregistrez vos données localement c'est-à-dire sur l'ordinateur et non sur un serveur, il est fortement recommandé de sauvegarder votre système. Cela vous permettra d'en disposer en cas de dysfonctionnement de votre ordinateur.

Exécutez régulièrement les mises à jour de vos logiciels et applications Dans chaque système

d'exploitation ( Windows, IOS, Androïd…) il y a des failles de sécurité. Heureusement elles sont très vites décelées. Alors n'hésitez pas à faire les mises à jours dès que le système le demande

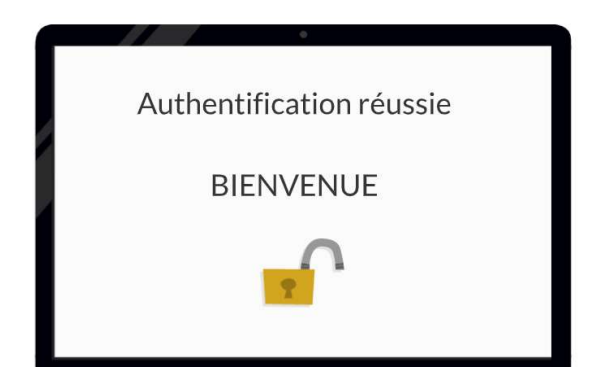

#### Fiabilisez vos mots de passe

Pour bien protéger vos informations et vos données personnelles, choisissez des mots de passe difficiles à retrouver par les outils automatisés ou à deviner par une tierce personne.

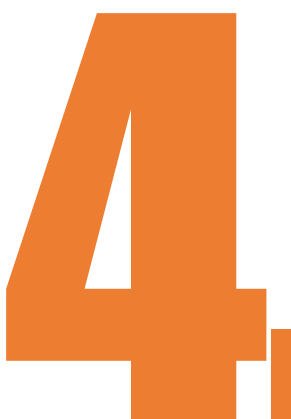

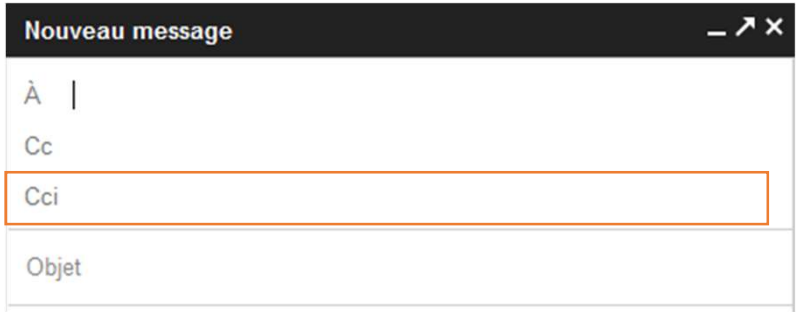

#### Sécurisez votre boite mail

Si vous devez envoyer un email à un grand nombre de personnes, mettez les adresses de vos destinataires dans le champs Cci d'envoi. Ainsi les adresses ne pourront être récupérées par des tiers.

Smartphone et tablette ont aussi besoin de protection. Tout comme les ordinateurs, vos appareils mobiles vous suivent partout. Apportez leur toute la sécurité nécessaire.

Séparez les usages personnels, des usages associatifs ou professionnels.

#### Téléchargez en toute sécurité

Télécharger un nouveau programme est très utile, mais le virus qui se cache derrière…nettement moins. Soyez attentif lors de vos téléchargements.

# Pour aller **+** loin

### Effectuez des sauvegardes régulières

**POULT AILET TREST TREST DINSE SERVICE SERVICE DE SURVER DE SURVER DE DES CONTRACTOR DURING DESCRIPTION DE DES CONTRACTOR DURING DESCRIPTION DURING CONTRACTOR DESCRIPTION DURING CONTRACTOR DESCRIPTION DURING CONTRACTOR DE POUF allef reception**<br> **Effectuez des sauvegardes régulières**<br>
Imaginez la situation...Vous tavaille *de puis puis puis puis sur ce fichier fastidieux* qui<br>
vous a demandé beaucoup d'efforts. Vous allumez votre ordinateur **POUF AIRE CHEAT AND SURFERIST DE SURFERISTE DE SURFERIT DE SURFERIT DE SURFERIT DE SURFERIT DE SURFERIT DE SURFERIT DE SURFERIT DE SURFERIT DE SURFERIT DE SURFERIT DE CONSÉQUENCE DE DE SURFERIT DE CONSÉQUENT DE SURFERIT D POUR aller des sauvegardes régulière<br>
Effectuez des sauvegardes régulière<br>
Imaginez la situation...Vous travaillez depuis plusieurs jours sur c<br>
vous a demandé beaucoup d'efforts. Vous allumez votre ordina<br>
répond plus. V POUF aller des sauvegardes régulières**<br>
Inaginez la situation...Vous travaillez depuis plusieurs jours sur ce fichier fast<br>
Vous a demandé beaucoup d'efforts. Vous allumez votre ordinateur et ce d<br>
fébore avec.<br>
Deux cas **POUF AIRE ENTERN CONTRET DE SURFER DE SURFER DE SURFER DE SURFER SERVIS CONTRET DE SURFER SURFER SURFER SURFER OUT A CONTRET DE SURFER SURFER SURFER SURFER SURFER SURFER SURFER SURFER SURFER SURFER SURFER SURFER SURFER SU POUF AIRE SAUVER CONTRES**<br> **EZ des sauvegardes régulières**<br>
situation...Vous travaillez depuis plusieurs jours sur ce fichier fastidieux qui<br>
andé beaucoup d'efforts. Vous allumez votre ordinateur et ce dernier ne<br>
figure **DOUT aller From IOIN**<br> **Ex des sauvegardes régulières**<br>
Situation...Vous travaillez depuis plusieurs jours sur ce fichier fastic<br>
situation...Vous travaillez depuis plusieurs jours sur ce fichier fastic<br>
Votre assistant d **POUF AIRE SURVER ENREG CONTRES**<br>
ez des sauvegardes régulières<br>
situation...Vous travaillez depuis plusieurs jours sur ce fichier fastidieux qui<br>
andé beaucoup d'efforts. Vous allumez votre ordinateur et ce dernier ne<br>
Vo **POUF aller des sauvegardes régulières**<br> **EZ des sauvegardes régulières**<br>
situation ...Vous travaillez depuis plusieurs jours sur ce fichier fastidieux<br>
andé beaucoup d'efforts. Vous allumez votre ordinateur et ce dernie<br> The magninez la situation...Vous travaillez depuis plusieurs jours ur ce fichier fastidieux qui<br>ous a demandé beaucoup d'efforts. Vous allumez votre ordinateur et ce dernier ne<br>chier avec.<br>Chier avec.<br>Chier avec.<br>Chier av magniez la struction....vous travailez depuis plusieurs jours a demandé beaucoup d'éfforts. Vous allumez votre ordinateur et ce dernier ne<br>épond plus. Votre assistant de tous les jours a rendu l'âme et par conséquent votre

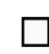

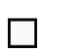

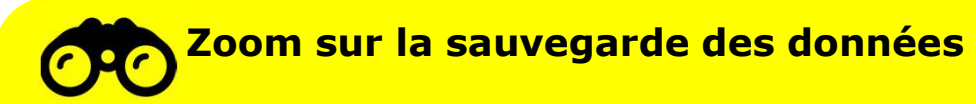

Vous pouvez utiliser des supports externes tel qu'un disque dur externe réservé exclusivement à cet usage.

ous a demande beaucoup d'enorts. Vous ailumez votre ordinateurs<br>
épond plus. Votre assistant de tous les jours a rendu l'âme et pa<br>
chier avec.<br>
Eux cas de figure :<br>  $\Box$  votre ordinateur et il n'existe aucune autre sauveg

Autre alternative, pour sauvegarder vos données : le cloud ou informatique en nuage. Il vous permet de stocker vos données sur des plateformes Internet, accessibles par identifiant et mot de passe. Toutefois, cette solution n'est pas sans risques : confidentialité des données, localisation des données, disponibilité et intégrité des données. Si vous optez pour ces solutions, consultez les conditions d'utilisation de ces services avant d'y souscrire. e dur externe réservé<br>
port externe n'attendez pas<br>
et détruire les données du<br>
bud ou informatique en<br>
blateformes Internet,<br>
ette solution n'est pas<br>
des données, disponibilité<br>
ms, consultez les<br>
re.<br>
Rappelez vous de n e dur externe reserve<br>
port externe n'attendez pas<br>
et détruire les données du<br>
poud ou informatique en<br>
plateformes Internet,<br>
ette solution n'est pas<br>
des données, disponibilité<br>
ms, consultez les<br>
re.<br>
Rappelez vous de **Port externe n'attendez passet détruire les données du<br>
bud ou informatique en<br>
blateformes Internet,<br>
ette solution n'est pas<br>
des données, disponibilité<br>
ns, consultez les<br>
re.<br>
Rappelez vous de ne<br>
pas conserver les mo** port externe n'attendez pas<br>et détruire les données du<br>blateformes Internet,<br>ette solution n'est pas<br>des données, disponibilité<br>ms, consultez les<br>re.<br>Rappelez vous de ne<br>exemples conserver les mots<br>de passe dans des<br>fichie et détruire les données du<br>
bud ou informatique en<br>
blateformes Internet,<br>
ette solution n'est pas<br>
des données, disponibilité<br>
ms, consultez les<br>
re.<br>
Rappelez vous de ne<br>
pas conserver les mots<br>
de passe dans des<br>
it ou Estable to the previous of the prediction of the prediction of the prediction of the solutions, consultez lest<br>isolutions, consultez lest<br>isolutions, consultez lest<br>solutions, consultez lest<br>souscrire.<br>**Rappelez** vous de n pas : le cloud ou informatique en<br>sur des plateformes Internet,<br>tefois, cette solution n'est pas<br>isation des données, disponibilité<br>s solutions, consultez les<br>solutions, consultez les<br>solutions, consultez les<br>pas conserver

### Fiabilisez vos mots de passe

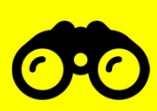

Zoom sur les mots de passe à éviter

- Les combinaisons trop simples :
- Des prénoms
- 
- 
- Des personnalités fictives ou non

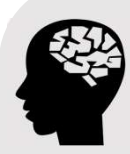

123456, 123456789, azerty, motdepasse, 111111…<br>Des prénoms du la passe dans les navigateurs, • Des prendrits<br>• Des noms d'équipe sportives<br>ou la connexion à un ordinateur **Des artistes ou musiciens** du la connexion a<br> **Des personnalités fistives ou pen** du public ou partagé. France Contration of the past per term of the passes of the set of the set of the set of the set of the set of the passes of the passes of the passes dans despositions, consultez les passes dans despositions of the passe d notaria de l'utilisation de l'article de l'article de l'article de l'article de l'article de l'article de l'ar<br>
solutions, consultez les<br>
solutions, consultez les<br>
solutions, consultez les<br>
solutions, consultez les<br>
le pas sur des plateformes Internet,<br>tefois, cette solution n'est pas<br>isation des données, disponibilité<br>s solutions, consultez les<br>v souscrire.<br><br>**Rappelez** vous de ne<br>pas conserver les mots<br>de passe dans des<br>fichiers ou sur des tefois, cette solution n'est pas<br>
isation des données, disponibilité<br>
s' solutions, consultez les<br>
v' souscrire.<br>
<br> **Rappelez** vous de ne<br>
pas conserver les mots<br>
de passe dans des<br>
fichiers ou sur des post-<br>
it ou votre b

#### Reposez vos méninges !

Reposez vos méninges !<br>Utilisez un gestionnaire de mots de passe ou un trousseau d'accès chiffré<br>pour stocker vos mots de passe en toute sécurité. Vous n'aurez à retenir<br>qu'un mot de passe pour accéder à l'ensemble de vos Reposez vos méninges !<br>Utilisez un gestionnaire de mots de passe ou un trousseau d'accès chiffré<br>pour stocker vos mots de passe en toute sécurité. Vous n'aurez à retenir<br>qu'un mot de passe pour accéder à l'ensemble de vos Reposez vos méninges !<br>Utilisez un gestionnaire de mots de passe ou un trousseau d'accès chiffré<br>pour stocker vos mots de passe en toute sécurité. Vous n'aurez à retenir<br>qu'un mot de passe pour accéder à l'ensemble de vos

## Zoom sur les gestionnaires de mots de passe

Un gestionnaire de mots de passe vous permet de ne retenir qu'un seul mot de passe qui ouvre l'accès à tous les autres. Les mots de passe pourront alors être très longs, très complexes et tous différents car c'est l'ordinateur qui les retient à votre place.

On peut citer entre autres, parmi les logiciels libres régulièrement mis à jour : Keepass, dont la sécurité a été évaluée par l'Agence nationale de sécurité des systèmes d'information (ANSSI), Zenyway ou Passwordsafe.

#### La sécurité informatique passe également par votre boite courriel

Bonjour, **Soom sur les gestionnaires de mots de passe<br>
onnaire de mots de passe vous permet de ne retenir qu'un seul mot<br>
equi ouvre l'accès à tous les autres. Les mots de passe pourront alors<br>
l'ouvre place.<br>
icter entre autres, p 2000 Sur les gestionnaires de mots de passe**<br>
onnaire de mots de passe vous permet de ne retenir qu'un seul mot<br>
e qui ouvre l'accès à tous les autres. Les mots de passe pourront alors<br>
is longs, très complexes et tous di **Santé de la particia de la parler de la parler de la parler de la parler de la parler de la parler de la parle<br>
si longs, très complexes et tous différents car c'est l'ordinateur qui les<br>
iongs, très complexes et tous dif Connaire de mots de passe vous permet de ne retenir qu'un seul mot<br>
e qui ouvre l'accès à tous les autres. Les mots de passe pourront alors<br>
longs, très complexes et tous différents car c'est l'ordinateur qui les<br>
votre p** onnaire de mots de passe vous permet de ne retenir qu'un seul mot<br>
e qui ouvre l'accès à tous les autres. Les mots de passe pourront alors<br>
is longs, très complexes et tous différents car c'est l'ordinateur qui les<br>
votre e qui ouvre l'accès à tous les autres. Les mots de passe pourront alors<br>
longs, très complexes et tous différents car c'est l'ordinateur qui les<br>
votre place.<br>
citer entre autres, parmi les logiciels libres régulièrement m Is longs, très complexes et tous différents car c'est l'ordinateur qui les<br>
votte place.<br>
citer entre autres, parmi les logiciels libres régulièrement mis à jour :<br>
citer entre autres, parmi les logiciels libres régulièrem and the place.<br>
Solvet entre autres, parmi les logiciels libres régulièrement mis<br>
d'un disécutié a été évaluée par l'<u>Agence nationale de sécution</u><br>
solument (ANSSI), Zenyway ou Passwordsafe.<br> **Eté informatique passe égal** Michel

Nous avons toutes et tous reçu au moins une fois ce type d'email provenant d'une personne que l'on connait ou non. Vous recevez ce type d'email car le compte de messagerie de votre interlocuteur s'est fait hacker, cela signifie qu'un individu malveillant a pris le contrôle de la messagerie courriel et envoie cet email à tous les contacts de la boite. Ces courriels et leurs pièces jointes jouent souvent un rôle central des attaques informatiques (courriels frauduleux, pièces jointes infectées, etc.).

Pas de panique, lorsque vous recevez ce type de courriel, surtout n'y répondez pas et supprimez-le de votre boîte de réception.

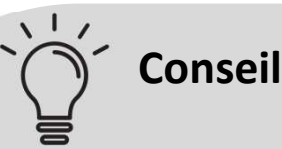

- Si vous connaissez la personne, n'hésitez pas à vérifier la véracité de l'email par téléphone par exemple.
- $\checkmark$  Si vous ne connaissez pas la personne, bloquez l'expéditeur par un clic droit sur votre souris.
- $\checkmark$  N'ouvrez pas les pièces jointes provenant de destinataires inconnus ou dont le titre ou le format paraissent incohérents avec les fichiers que vous envoient habituellement vos contacts.
- Si vous connaissez la personne, n'hésitez pas à vérifier la véracité de<br>
V Si vous connaissez la personne, n'hésitez pas à vérifier la véracité de<br>
V Si vous ne connaissez pas la personne, bloquez l'expéditeur par un dic<br> Conseil<br>
Si vous connaissez la personne, n'hésitez pas à vérifier la véracité de<br>
l'email par téléphone par exemple.<br>
Si vous ne connaissez pas la personne, bloquez l'expéditeur par un clic<br>
droit sur votre souris.<br>
N'ouv navigateur Vous pourrez ainsi en vérifier la vérifier la véracité de l'email par téléphone par exemple.<br>Si vous ne connaissez pas la personne, bloquez l'expéditeur par un clic<br>droit sur votre souris.<br>N'ouvrez pas les pièce
- V Si vous connaissez la personne, n'hésitez pas à vérifier la véracité de<br>
V Si vous ne connaissez pas la personne, bloquez l'expéditeur par un clic<br>
droit sur votre souris.<br>
V Nouvrez pas les pièces jointes provenant de Si vous connaissez la personne, n'hésitez pas à vérifier la véracité de<br>l'email par téléphone par exemple.<br>Si vous ne connaissez pas la personne, bloquez l'expéditeur par un clic<br>droit sur votre souris.<br>N'ouvrez pas les p Si vous connaissez la personne, n'hésitez pas à vérifier la véracité de<br>l'email par téléphone par exemple.<br>Si vous ne connaissez pas la personne, bloquez l'expéditeur par un clic<br>droit sur votre souris.<br>N'ouvrez pas les pi l'email par téléphone par exemple.<br>Si vous ne connaissez pas la personne, bloquez l'expéditeur par un clic<br>droit sur votre souris.<br>N'ouvrez pas les pièces jointes provenant de destinataires inconnus ou<br>dont le titre ou le Si vous ne connaissez pas la personne, bloquez l'expéditeur par un clic<br>droit sur votre souris.<br>N'ouvrez pas les pièces jointes provenant de destinataires inconnus ou<br>dont le titre ou le format paraissent incohérents avec droit sur votre souris.<br>
N'ouvrez pas les pièces jointes provenant de destinataires inco<br>
dont le titre ou le format paraissent incohérents avec les fichier<br>
envoient habituellement vos contacts.<br>
Si des liens figurent dan personnenes ou connuentemes (ex . coue connuentemente et numero de vous carte bancaire). En effet, des courriels circulent aux couleurs d'institutions comme les Impôts ou votre opérateur Internet/téléphonique pour récupére carte bancaire). En effet, des courriels circulent aux couleurs<br>d'institutions comme les Impôts ou votre opérateur Internet/téléphonique<br>pour récupérer vos données. Il s'agit d'attaques par hameçonnage ou «<br>phishing ».<br>Ver d'institutions comme les Impôts ou votre opérateur Internet/téléphonique<br>pour récupérer vos données. Il s'agit d'attaques par hameçonnage ou «<br>phishing ».<br>V N'ouvrez pas et ne relayez pas de messages de types chaînes de le
	- $\checkmark$  N'ouvrez pas et ne relayez pas de messages de types chaînes de lettre, appels à la solidarité, alertes virales, etc.
	- $\checkmark$  Tout ceci est également valable sur les réseaux sociaux.

#### Smartphone, tablette, ordinateur portable doivent aussi être protégés

d'institutions comme les impos ou vote operateur internety depinding<br>
pour récupérer vos données. Il s'agit d'attaques par hameçonnage ou «<br>
phishing ».<br>
Y N'ouvrez pas et ne relayez pas de messages de types chaînes de let Vouvrez pas et ne relayez pas de messages de types chaînes de lettre,<br>ppels à la solidarité, alertes virales, etc.<br>Tout ceci est également valable sur les réseaux sociaux.<br>**artphone, tablette, ordinateur portable**<br>**vent au** ppels à la solidarité, alertes virales, etc.<br>
Tout ceci est également valable sur les réseaux sociaux.<br> **antphone, tablette, ordinateur portable<br>
vent aussi être protégés**<br>
enes, intuitifs, légers, nos terminaux portables Tout ceci est également valable sur les réseaux sociaux.<br> **Artphone, tablette, ordinateur portable**<br> **Pent aussi être protégés**<br>
S. Cependant ils restent encore assez peu sécurisés bien qu'ils exigent<br>
me niveau de sécurit Tout ceci est également valable sur les réseaux sociaux.<br> **artphone, tablette, ordinateur portable<br>
vent aussi être protégés**<br>
ses. Cependant ils restent encore assez peu sécurisés bien qu'ils exigent<br>
me niveau de sécurit

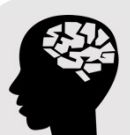

#### Rappelez-vous

## Zoom sur les applications gratuites

En téléchargeant gratuitement une application sur smartphone ou tablette, nous ne nous interrogeons pas de savoir comment les éditeurs vont-ils se rémunérer ? Dommage, car bien souvent si nous ne faisons pas attention, nous acceptons de laisser l'accès à nos informations géographiques, notre répertoire téléphonique, nos photos, nos appels téléphoniques …Avant de télécharger une application vérifiez bien les conditions. En cas de doute, ne la téléchargez pas. Effectuez des sauvegardes régulières de vos contenus sur un sublette,<br>
iéchargeant gratuitement une application sur smartphone ou tablette,<br>
ne nous interrogeons pas de savoir comment les éditeurs vont-ils se<br>
acceptons de renumer rivolunique du risource in solutions in solutions and applications and relations are repertoire téléphonique, nos photos, nos appels téléphoniques...Avant de télécharger une application vérifiez bien les conditions

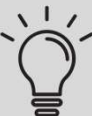

### Conseil

externe ( ordinateur, disque dur externe …) pour pouvoir les conserver en cas de problème ou changement d'appareil. Là aussi, veillez à ne pas pré-enregistrer vos mots de passe. télécharger des programmes depuis Internet. Alors, pour télécharger en toute<br>
de décharger des programmes depuis Internet. Alors and the décharger des sauvegardes régulières de vos contenus sur un support<br>
et décharger de sélécharger une application vérifiez bien les conditions. En cas de doute, ne<br>
la téléchargez pas.<br>
l'on Conseil<br>
d'Effectuez des sauvegardes régulières de vos contenus sur un support<br>
externe (ordinateur, disque dur exter **Example 18**<br>
2 des sauvegardes régulières de vos contenus sur un support<br>
nateur, disque dur externe ...) pour pouvoir les conserver en cas de<br>
hangement d'appareil. Là aussi, veillez à ne pas pré-enregistrer<br>
asse.<br> **EZ isherical des sauvegardes régulières de vos contenus sur un support anteur, disque dur externe ...) pour pouvoir les conserver en cas de changement d'appareil. Là aussi, veillez à ne pas pré-enregistrer asse.<br>
<b>az en tout** 

### Téléchargez en toute sécurité

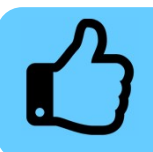

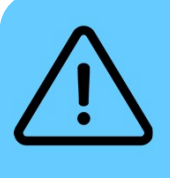

associatives (ou professionnelles), vous êtes parfois amené à<br>rogrammes depuis Internet. Alors, pour télécharger en toute<br>diques recommandations :<br>ivilégiez le téléchargement des programmes depuis les<br>les des éditeurs ou d associatives (ou professionnelles), vous êtes parfois amené à<br>rogrammes depuis Internet. Alors, pour télécharger en toute<br>elques recommandations :<br>ivilégiez le téléchargement des programmes depuis les<br>estes des éditeurs ou rogrammes depuis Internet. Alors, pour télécharger en t<br>diques recommandations :<br>ivilégiez le téléchargement des programmes depuis les<br>tes des éditeurs ou d'autres sites de confiance.<br>écochez ou désactivez toutes les cases nateur, disque dur externe ...) pour pouvoir les conserver en cas de<br>hangement d'appareil. Là aussi, veillez à ne pas pré-enregistrer<br>ssse.<br>**22 en toute sécurité**<br>is associatives (ou professionnelles), vous êtes parfois am mangement d'apparell. La aussi, vellez a ne pas pre-enregistrer<br>sasse.<br>**22 en toute sécurité**<br>les associatives (ou professionnelles), vous êtes parfois amené à<br>programmes depuis Internet. Alors, pour télécharger en toute<br>l **Example 12 Constant Constant Constant Constant Constant Constant Constant Constant Constant Constant Constant<br>
Dependence factors are provided as the constant of the constant of the constant Constant Constant Constant Of<br> Parte d'universe de la proposition de la programme**<br>programmes depuis Internet. Alors, pour télécharger en toute<br>elques recommandations :<br>Privilégiez le téléchargement des programmes depuis les<br>sites des éditeurs ou d'aut

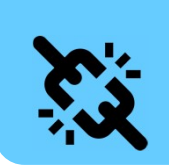

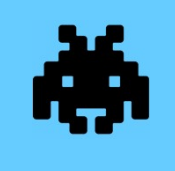

Désactivez l'ouverture automatique des documents téléchargés et lancez une analyse antivirus avant de les ouvrir afin de vérifier qu'ils ne contiennent aucun virus.

#### Séparer autant que possible les usages personnels des usages associatifs

**Séparer autant que possible les usages personnels<br>des usages associatifs**<br>Les usages et les mesures de sécurité sont différents sur les équipements<br>informatiques (ordinateur, tablette, smartphone) personnels et<br>associatif Séparer autant que possible les usages personnels<br>des usages associatifs<br>Les usages et les mesures de sécurité sont différents sur les équipements<br>informatiques (ordinateur, tablette, smartphone) personnels et<br>associatifs. Séparer autant que possible les usages personnels<br>des usages associatifs<br>Les usages et les mesures de sécurité sont différents sur les équipements<br>informatiques (ordinateur, tablette, smartphone) personnels et<br>associatifs. Séparer autant que possible les usages pers<br>des usages associatifs<br>Les usages et les mesures de sécurité sont différents sur les équinformatiques (ordinateur, tablette, smartphone) person<br>associatifs. Il est donc recommand **utant que possible les usages personnels<br>
es associatifs**<br>
les mesures de sécurité sont différents sur les équipements<br>
(ordinateur, tablette, smartphone) personnels et<br>
sest donc recommandé de séparer vos usages associat **utant que possible les usages personnels<br>
es associatifs**<br>
les mesures de sécurité sont différents sur les équipements<br>
(ordinateur, tablette, smartphone) personnels et<br>
sest donc recommandé de séparer vos usages associat **utant que possible les usages personnels<br>
ss associatifs**<br>
les mesures de sécurité sont différents sur les équipements<br>
(ordinateur, tablette, smartphone) personnels et<br>
et donc recommandé de séparer vos usages associatif **utant que possible les usages personnels<br>
es associatifs**<br>
les mesures de sécurité sont différents sur les équipements<br>
(ordinateur, tablette, smartphone) personnels et<br>
ets donc recommandé de séparer vos usages associati **utant que possible les usages personnels<br>
Se associatifs**<br>
les mesures de sécurité sont différents sur les équipements<br>
(ordinateur, tablette, smartphone) personnels et<br>
ets donc recommandé de séparer vos usages associati **utant que possible les usages personnels<br>
se associatifs**<br>
les mesures de sécurité sont différents sur les équipements<br>
(ordinateur, tablette, smartphone) personnels et<br>
et donc recommandé de séparer vos usages associatif les mesures de sécurité sont différents sur les équipements<br>
(ordinateur, tablette, smartphone) personnels et<br>
est donc recommandé de séparer vos usages associatifs de<br>
rsonnels.<br>
Pensez à vous équiper d'une messagerie cou

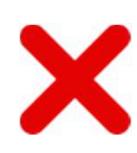

les mesures de sécurité sont différents sur les équipements<br>
(cordinateur, tablette, smartphone) personnels et<br>
cordinateur, tablette, smartphone) personnels et<br>
rsonnels.<br>
Pensez à vous équiper d'une messagerie courriel d (ordinateur, tablette, smartphone) personnels et<br>est donc recommandé de séparer vos usages associatifs de<br>rsonnels.<br>Pensez à vous équiper d'une messagerie courriel dédiée<br>à vos usages associatifs ou professionnels.<br>Il est est donc recommandé de séparer vos usages associatifs de<br>rsonnels.<br>Pensez à vous équiper d'une messagerie courriel dédiée<br>à vos usages associatifs ou professionnels.<br>Il est déconseillé d'héberger des données associatives/<br>

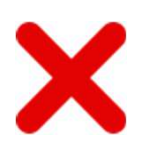

Pensez à vous équiper d'une messagerie courriel dédiée<br>
à vos usages associatifs ou professionnels.<br>
Il est déconseillé d'héberger des données associatives/<br>
professionnelles sur vos équipements personnels (clé<br>
USB, télép Pensez à vous équiper d'une messagerie courriel dédiée<br>
à vos usages associatifs ou professionnels.<br>
Il est déconseillé d'héberger des données associatives/<br>
professionnelles sur vos équipements personnels (clé<br>
USB, télép Pensez à vous équiper d'une messagerie courriel dédiée<br>
à vos usages associatifs ou professionnels.<br>
Il est déconseillé d'héberger des données associatives/<br>
professionnelles sur vos équipements personnels (clé<br>
USB, télép Pensez à vous équiper d'une messagerie courriel dédiée<br>
à vos usages associatifs ou professionnels.<br>
Il est déconseillé d'héberger des données associatives/<br>
professionnelles sur vos équipements personnels (clé<br>
USB, télép à vos usages associatifs ou professionnels.<br>
Il est déconseillé d'héberger des données associatives/<br>
professionnelles sur vos équipements personnels (clé<br>
USB, téléphone, etc.) ou sur des moyens personnels<br>
de stockage en

### Guide des bonnes pratiques de l'informatique

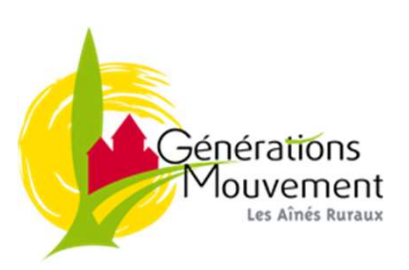

Tous droits réservés Générations Mouvement juillet 2019<br>19 rue de Paris - 93100 BOBIGNY Tous droits réservés Générations Mouvement juillet 2019<br>19 rue de Paris – 93100 BOBIGNY<br>.